University of Wisconsin High Energy Physics MMC Reference Design Quick Specification

Revision 1

T. Gorski

April 26, 2011

# **Overview**

The UW MMC Reference Design is an AVR32 UC3A1512 Microcontroller-based circuit designed to provide the IPMI Module Management Controller function to AMC modules. The circuit is powered by the +3.3V Management Power supply defined in the AMC specification. This supply comes active shortly after the system detects the presence of the AMC module. Upon application of power, the software in the microcontroller begins execution, scanning the geographic address pins GA0-GA2 (part of the AMC backplane interface) to determine the Intelligent Platform Management Bus (IPMB) address of module within the MicroTCA crate. With its IPMB address calculated, the software completes its initialization and waits for IPMI commands from the system to continue the booting of the AMC module.

The software in the UC3A1512 Microcontroller is divided into two main functional blocks: the Module Management Controller (MMC), and the Payload Manager. The MMC is an intelligent controller as defined in PICMG and IPMI specifications. Its purpose is to provide the platform management system with sufficient information about the state and capabilities of the module so as to allow its general operation in the MicroTCA crate. Major functions of the MMC include negotiating the delivery of Payload (+12V) power to the module, and facilitating the insertion/remove of the module per the front panel handle and Hot Swap sensor. The Payload Manager provides a set of custom functions that lie outside the scope of the PICMG and IPMI specifications. These functions support control, configuration and monitoring of the AMC module circuitry operating on the +12V supply. Both functional blocks are controlled through the IPMB interface.

The current supports 10 sensors: the Hot Swap sensor, 8 analog sensors for measuring voltage and temperature, and 1 digital sensor to read the state of eight GPIO pins. Of the analog sensors, two provide the ambient and hot spot temperature measurements mandated by the AMC specification, and two more monitor the +12V payload power and derived  $+3.3V$  (or  $+2.5V$ ) backend power. The remaining 4 inputs monitor secondary voltages on the AMC module. IPMI front panel LED support includes the Blue LED, LED1, and LED2. The microcontroller firmware supports all mandatory and some optional IPMI commands for MMCs per the specifications.

# **Electrical Interface**

All digital signals use 3.3V LVCMOS logic levels. The analog input signals ADCx have maximum input levels which are dependent on the resistor divider specific to that input, with the full scale signal range given on a per signal basis in the description below.

- **Logic Ground**. Same signal as defined on the AMC backplane connector, which should also be the bulk ground for the AMC module.
- **Mgmt Pwr (+3.3VMP).** This is the management +3.3V power provided by the power supply for use by the MMC. Connected to the MP signal (pin 4) on the AMC backplane connector.
- **IPMIGA0-IPMIGA2***. Inputs*. Geographic Address signals GA0-GA2. Used to assign the address of a module on the IPMB-L. See section 3.2.1 of the AMC.0 Specification. Connected to pins 5, 17, and 26, respectively at the AMC backplane connector.
- **IPMB\_SCL**. *Input.*  $I^2C$  Clock signal for IPMB. Connected to SCL\_L (pin 56) at the AMC backplane connector.
- **IPMB\_SDA**. *Bidirectional.* I<sup>2</sup>C Data/Address signal for the IPMB. Connected to SDA\_L (pin 71) at the AMC backplane connector.
- **ADC\_SENSE\_12V***. Analog Input.* ADC input for the payload +12V power supply, which is the PWR signal at the AMC backplane connector. If the  $+12V$ supply is fused on the AMC board, this signal should be connected at the backplane, or unfused side.
- **ADC SENSE BKEND 3.3V***. Analog Input.* ADC input for the backend +3.3V power supply that is derived from the payload +12V. (Can be configured for a 2.5V backend voltage).
- **AMC TEMP***. Analog Input.* ADC input for the AMC module temperature sensor. This pin should be connected to the output of a TMP36 temperature sensor that is located on the AMC module near the hottest device, and which is powered by the back end +3.3V supply.
- **ADC SENSE1***. Analog Input.* Uncommitted ADC channel. Has a 1.33X attenuator on its input. It monitors voltages up to 4.0V.
- **ADC\_SENSE3-ADC\_SENSE5***. Analog Inputs.* Uncommitted ADC channels. They have 1X attenuators, and a full scale input range of 3.0 V.
- **~IPMI\_BLLED***. Open Collector Output*. Drive signal for IPMI Blue LED. Connect cathode of blue LED on the AMC module to this signal, and the anode to management power through the appropriate bias resistor.
- **~IPMI\_LED1**. *Open Collector Output*. Drive signal for IPMI LED1 (red). Connect cathode of LED1 on the AMC module to this signal, and the anode to management power through the appropriate bias resistor.
- **~IPMI\_LED2**. *Open Collector Output*. Drive signal for IPMI LED2 (green). Connect cathode of LED2 on the AMC module to this signal, and the anode to management power through the appropriate bias resistor.
- **~IPMI\_ENAIN**. *Input.* Enable signal for the microcontroller. Connect to the ENABLE# signal (pin 41) on the AMC connector.
- **BKEND\_PWR\_ENA***. LVTTL Output*. LVTTL power enable signal for backend power converters on the AMC module. All backend power supplies on the AMC module should be enabled directly or indirectly through this signal. Active high—logic 1 to enable back end power, logic 0 to disable.
- **BOOT\_MODE**. *LVTTL Output.* Selects the FPGA boot mode for the AMC module. Logic 0 selects Trigger (operational) Mode, while Logic 1 selects Maintenance mode. Signal controlled remotely with custom commands via the IPMB interface.
- **~FPGA\_CPU\_RST**. *LVTTL Open Collector Output.* Signal may optionally be connected to the reset signal for any CPU operating on the AMC module. Permits remote assertion of the reset signal via the IPMB interface.
- **FPGA FLASH LOAD**. Reserved signal for future development. Purpose will be to signal FPGAs on the AMC module to reload their programming from the on-board FLASH ICs.
- **~FSIO\_SS{0:3}**. Reserved for future development. Signals will act as dedicated SPI port Slave Select inputs to up to 4 FPGA on the AMC module. Signals are also used as outputs during the FPGA detection procedure (see the FSIO\_SCANSLV signal).
- ~FSIO\_SCANSLV. Used to detect FPGAs on the AMC module with a SPI Configuration Port that are connected to the microcontroller SPI peripheral. When the FSIO\_SCANSLV signal goes active, any FPGAs on the main board that have finished loading their firmware image from FLASH memory will respond by asserting its associated ~FSIO\_SSx signal. These signals are scanned by the microcontroller software to determine which FPGA have active configuration ports.
- **FSIO MISO**. SPI port Master In Slave Out signal. Driven by the selected slave FPGA during SPI port transactions.
- **FSIO\_MOSI**. Reserved SPI port Master Out Slave In. Broadcast from the microcontroller to all FPGA SPI ports on the AMC module.
- **FSIO\_SCK**. Reserved SPI port Serial Clock. Broadcast from the microcontroller to all FPGA SPI ports on the AMC module.
- **GPIO\_0-GPIO\_9**. Reserved General Purpose I/Os between reference design and AMC module.

# **IPMI Sensors**

The UC3A1512 microcontroller has 8 ADC inputs, all of which used as sensors by the reference design. 4 of those 8 sensors are core sensors which should be connected on any AMC that uses the reference design, and the other 4 are optional. It also has the mandatory IPMI Hot Swap Sensor and an additional sensor that reads out the value of GPIO\_0—GPIO\_7. The table below shows the relationship between UC3A1512 ADC channels and IPMI Sensor numbers and names.

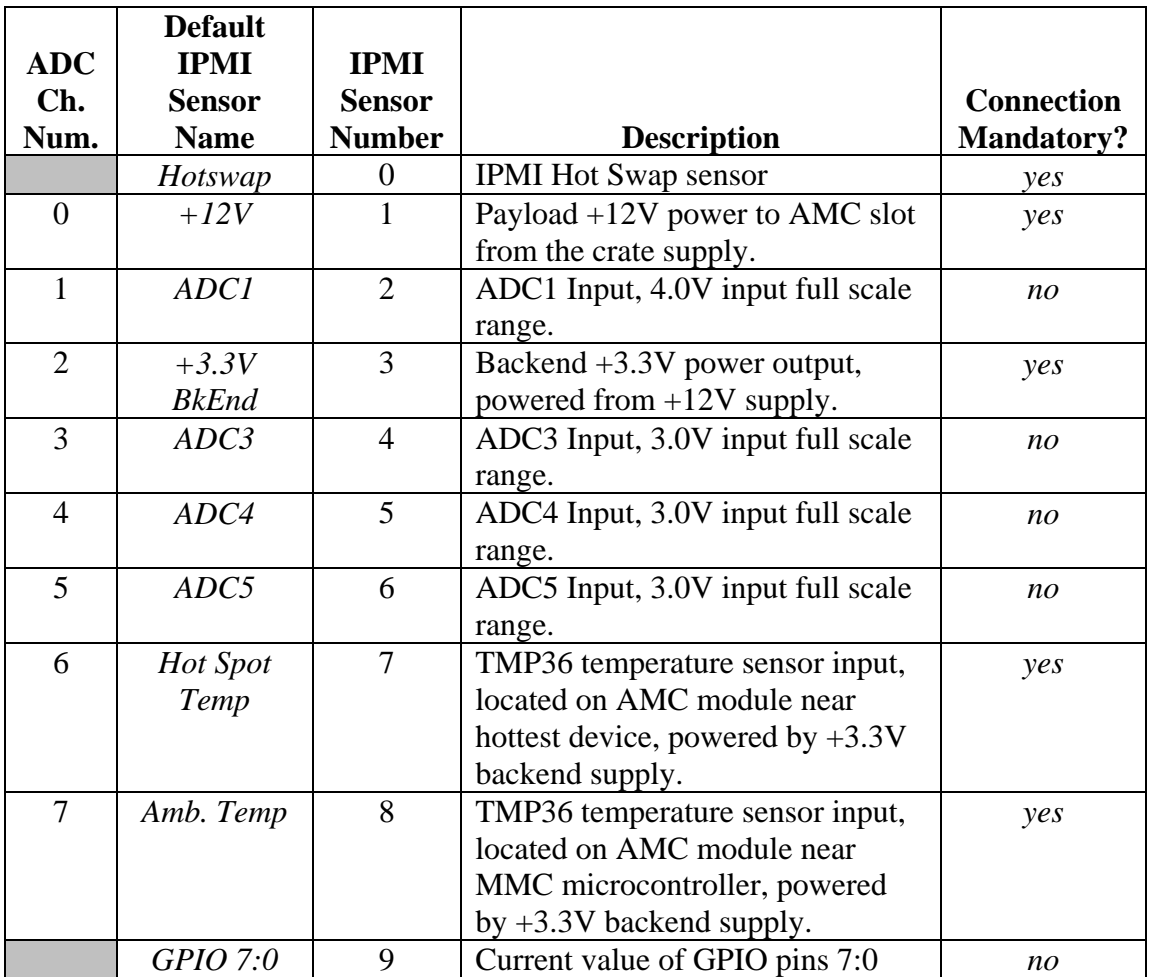

As indicated in the table, ADC channels 0, 2, 6, and 7 must be connected when operating the reference design. The two temperature sensors, on channels 6 and 7, are required by the AMC specification. The two voltage sensors, on channels 0 and 2, are required for proper operation of the Payload Manager.

# **Sensor Thresholds and Monitoring**

Both the required and optional analog sensors have default definitions in the MMC's Sensor Device Repository (SDR), which is an IPMI-defined method of representing remote sensors to the management system. Per the specification, analog sensors can have

up to three upper and three lower threshold levels for alarm event generation. The thresholds fall into three classes:

- Non-critical. Least severe threshold, closest to the normal operating range for the sensor.
- Critical. More severe threshold, further from normal operating range but still within operating limits.
- Non-recoverable. Indicates a threshold beyond which the AMC module should not attempt to operate.

The default sensor definition in the reference design is to define both upper and lower thresholds for the +12V and +3.3V Back End sensors, upper thresholds only for the two temperature sensors, and no thresholds for any of the optional ADC sensors. Under the IPMI specification, there are several ways for the platform management application to maintain awareness of the threshold state of sensors on an individual AMC module. One method is to monitor the System Event Log (SEL) for threshold events generated automatically by the MMC. Another method is for the platform management application to periodically poll the sensor values directly via the IPMI *Get Sensor Reading* command. Both of these methods have their advantages and disadvantages, but both require the presence of a platform management application running on a remote computer in communication with the MMC and ready to intervene should a Non-recoverable event threshold be reached.

In recognition of the fact that such an application may not always be available, especially during the project development phase, the Payload Manager also monitors these sensors and thresholds. Should a sensor exceed its Non-recoverable threshold, the Payload Manager can intervene to turn off the BKEND\_PWR\_ENA signal, which should result in all secondary supplies (those derived from the +12V) being deactivated, given the proper implementation of back end power on the AMC. When it takes the action, the Payload Manager will generate a Hot Swap sensor Backend Power Shutdown/Failure event. Upon receipt of this event the Carrier Manager on the MCH will command the crate power supply to turn off +12V to the slot. This local response capability allows the fastest possible reaction to a fault condition, but can be masked off should it be determined that action should originate only from a higher level. The important point to remember is that neither the Shelf Manager nor Carrier Manager resident on the MCH automatically take corrective action at the occurrence of a Non-recoverable event on the analog sensors.

IPMI LED1 is used by the Payload Manager to display the current threshold state of the sensors. This LED is normally off. When any sensor is at its Non-critical threshold, LED1 has a slow blink  $(-1.5 \text{ Hz})$  flashing on for about 20% of the time. When a sensor reaches the Critical threshold, LED1 has a fast blink (~2.5 Hz), and is on about 50% of the time. Should the highest alerting sensor pass below a threshold (e.g., cooling is restored, temperature drops), LED1 will change accordingly. If the abnormal conditions persist and a sensor reaches the Non-recoverable threshold, LED1 will latch and stay on continuously (and back end power will be shut off). The Payload Manager will keep the module latched in this state until either power is cycled to the entire crate, or until the

module extraction handle is opened and closed. Note that the *Set Handle Override* custom command makes it possible to electronically simulate the cycling of the module extraction handle, such that a physical cycling is not necessary.

# **Non-IPMI LEDs**

The reference design also contains three "general purpose" LEDs. Their function is described in the table below. All LEDs are wired to be lit with an active low output at the Microcontroller pin, and should have their anode pulled up to 3.3V Management Power through an appropriate resistor.

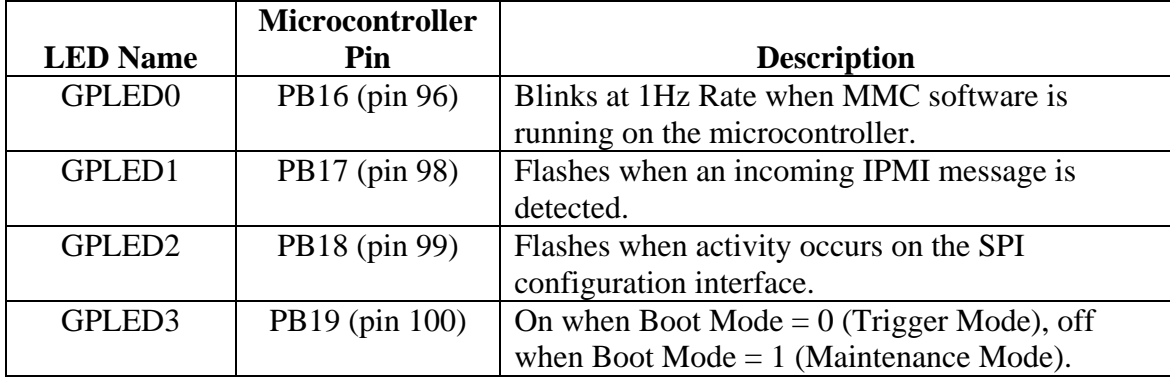

# **IPMI Command List**

The table below lists all of the standard and custom IPMI commands supported by the current version of the MMC software. Note that this may expand with future revisions of the firmware.

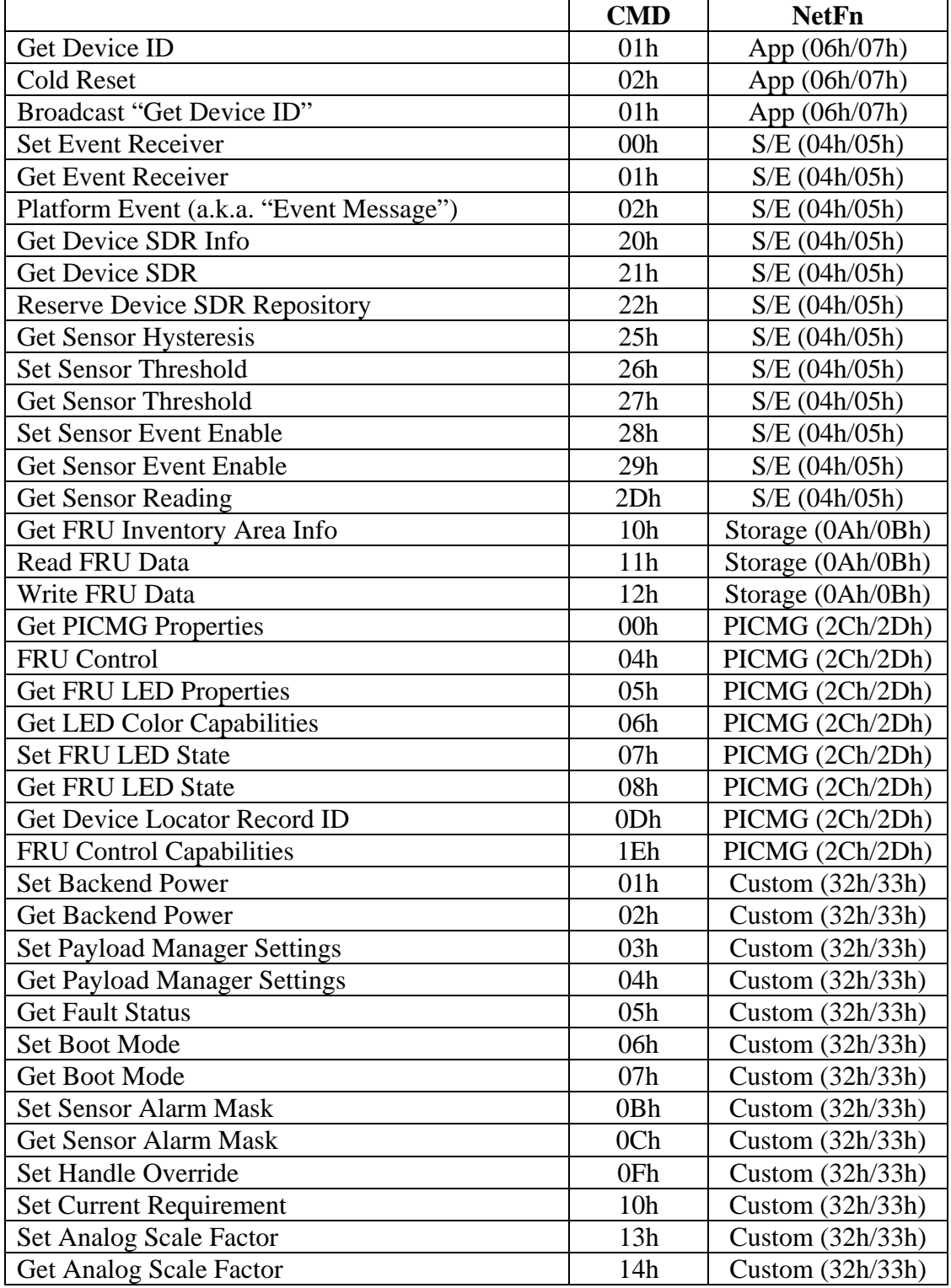

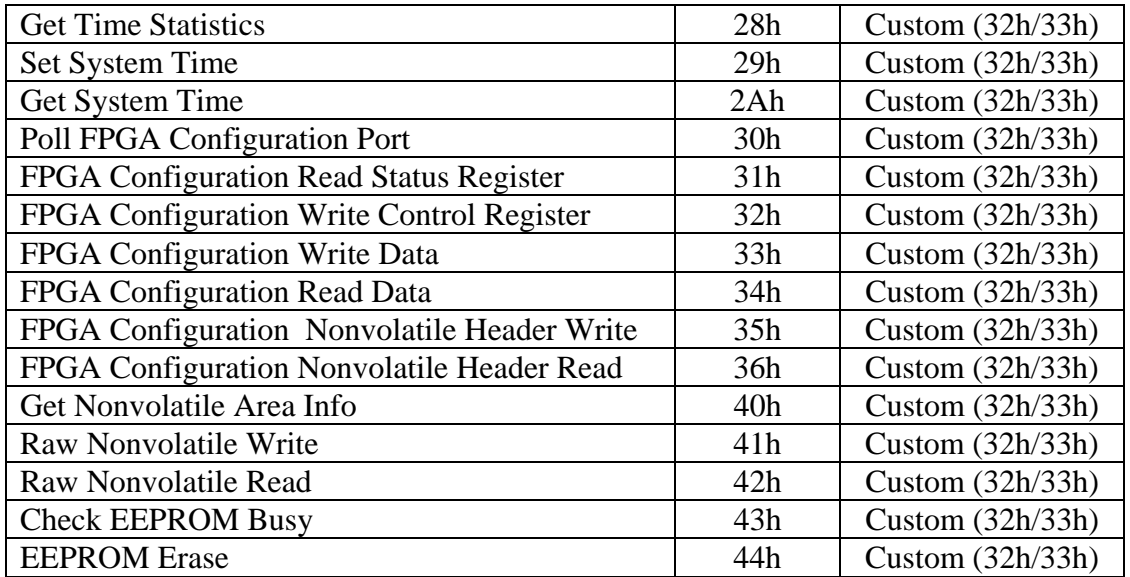

# **Custom Command Reference**

# **Set Backend Power**

This command controls the on/off state of the back end power.

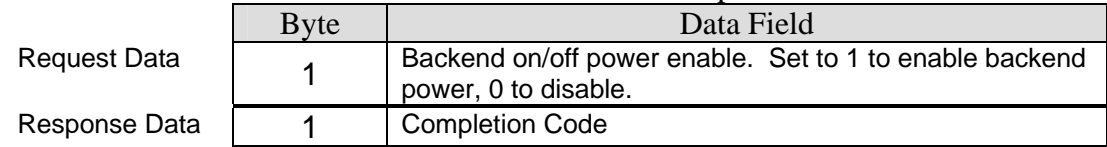

### **Get Backend Power**

This command returns the current on/off state of the back end power control. It returns the command state, and also the instantaneous pin state. The "disabled" pin state may be returned even when the back end power is enabled but other system conditions prevent its delivery. Such conditions can include a fault condition, or the +12V payload power not being enabled to the module (e.g., result of handle being open).

Request Data Response Data

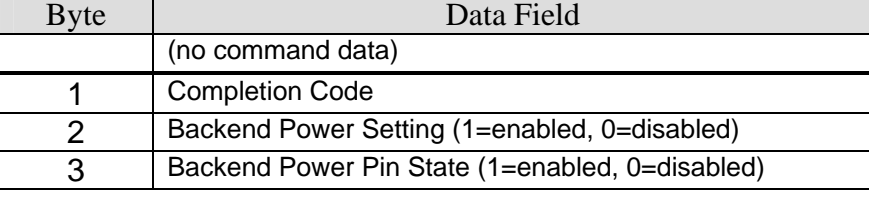

### **Set Payload Manager Settings**

This command makes changes to the general settings in the Payload Manager. Settings are retained in nonvolatile memory.

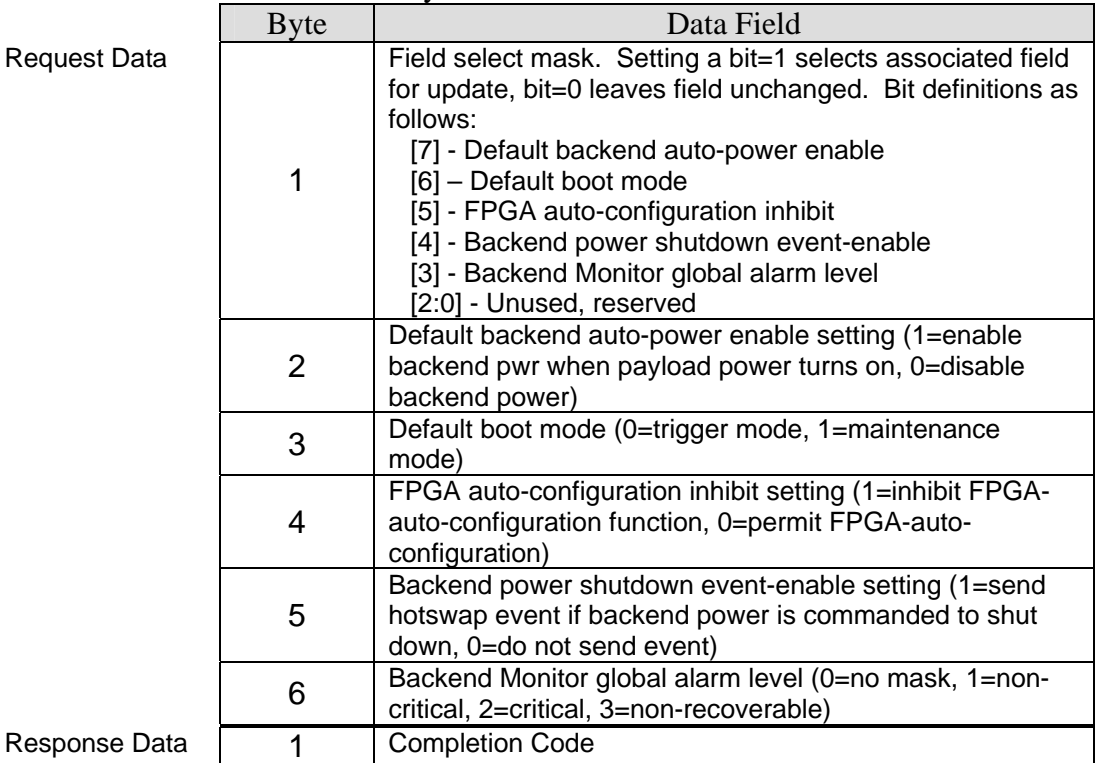

# **Get Payload Manager Settings**

This command returns the general settings currently in effect in the Payload Manager.

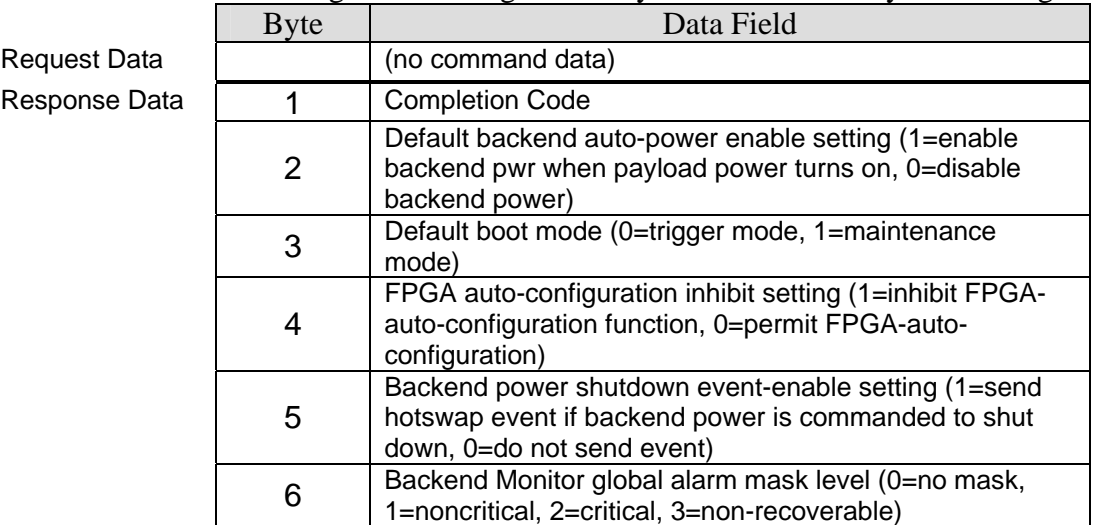

#### **Get Fault Status**

Returns current fault status and source type.

Request Data Response Data

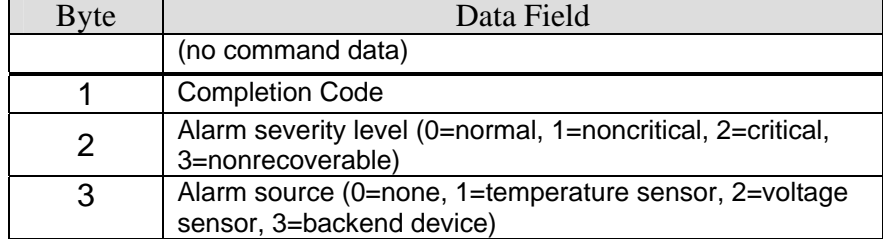

#### **Set Boot Mode**

This command controls the value of the BOOT\_MODE I/O pin. At startup the BOOT\_MODE pin is set to the Default Boot Mode value in nonvolatile memory (see the *Set Payload Manager Settings* command). During operation the boot mode can be changed as necessary using this command.

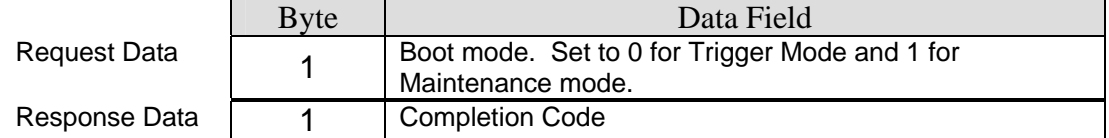

#### **Get Boot Mode**

This command returns the current state of the BOOT\_MODE pin.

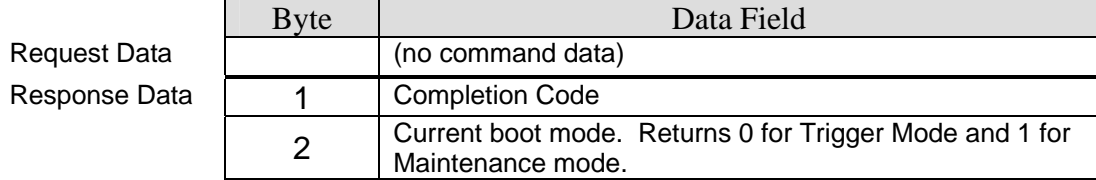

## **Sensor Alarm Mask**

Command sets the alarm level mask in the Payload Manager for the specified sensor. Alarms at or below the specified level are masked off so that the Payload Manager ignores them. IPMI sensor events may still be generated, however. Setting is stored in nonvolatile memory.

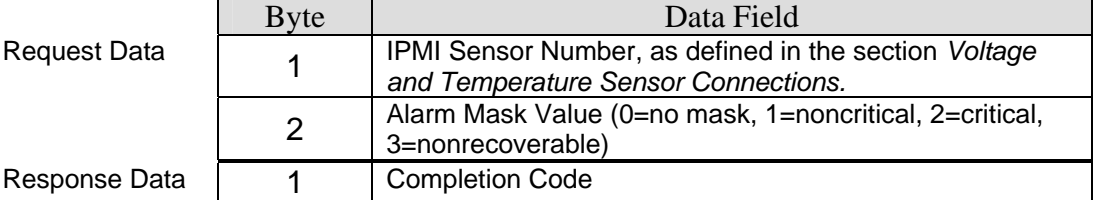

### **Get Sensor Alarm Mask**

Command returns the current alarm level mask in the Payload Manager for the specified sensor. Alarms at or below the specified level are masked off so that the Payload Manager ignores them.

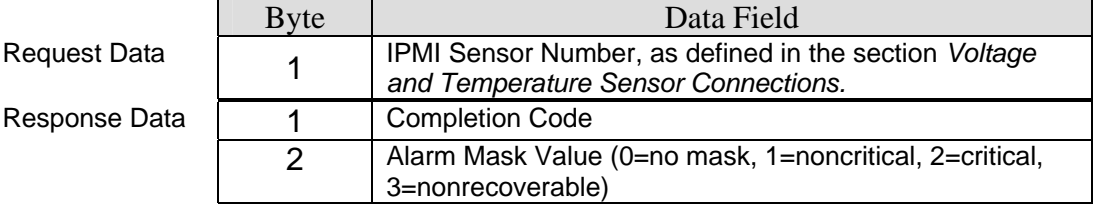

# **Set Handle Override**

Command sets or clears an override value for module insertion handle. Use of the override makes it possible to perform certain IPMI state transitions, such as advancing out of the failed state, without physical manipulation of the handle.

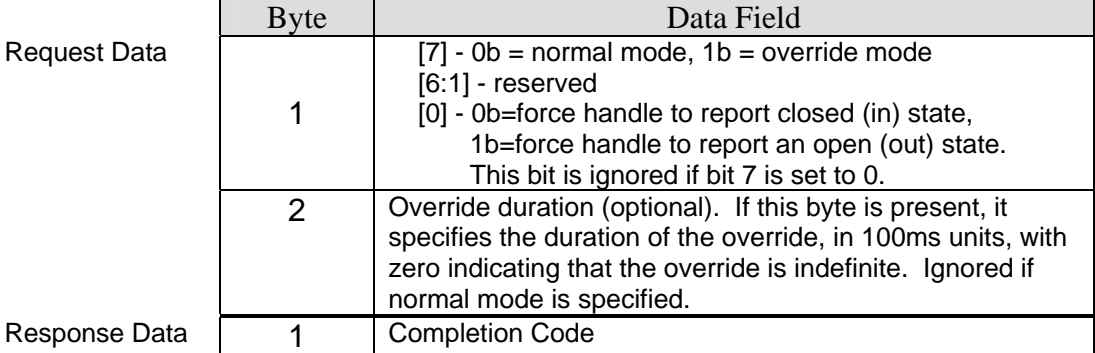

# **Set Current Requirement**

This command updates the current requirement record in the FRU mulltirecord area in nonvolatile storage. The change will take effect the next time the FRU data area is read by the Carrier Manager. Current is given in 100 mA units, with a minimum of 0.5A and maximum of 7.0A.

Request Data Response Data

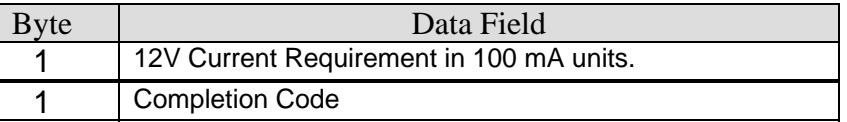

# **Set Analog Scale Factor**

Analog inputs have scale factors which convert the external signal in its native units (e.g., degrees C, Volts, etc.) to corresponding mV value, as observed at the ADC input. In the case of voltage inputs, the scaling factors capture the effect of any resister divider network acting as an input attenuator. For temperature inputs, they capture the  $\mathrm{C}/\mathrm{mV}$ gain ratio, as well as any offset voltage present on the sensor output, such as the 10mV/ºC gain and 500mV @ 0 ºC offset of the TMP36 sensor.

Each sensor has a gain scaling factor, M, and an offset scaling factor, B. Both are expressed using signed 32-bit integers, and the M is defined as a fraction with separate numerator and denominator values. The scaling factors are used at startup to determine the mapping between the 10-bit ADC + front end sensors/circuitry and the 8-bit readout range associated with the sensor reading factors in the sensor's SDR record. At startup, the code determines the maximum and minimum signal values represented by the SDR record, and uses the analog scaling factors to calculate the projected ADC output values when those min/max signals are present at the input. During runtime this allows the microcontroller to quickly and efficiently convert from a 10-bit ADC value to an 8-bit sensor readout value, automatically factoring in the effects of sensor offsets, input attenuator resistor values, and the SDR sensor reading factors. Using the TMP36 as an example, its gain setting has  $M_{num}=10$ , and  $M_{denom}=1$ , with an offset B=500. Scaling factors are stored in nonvolatile memory.

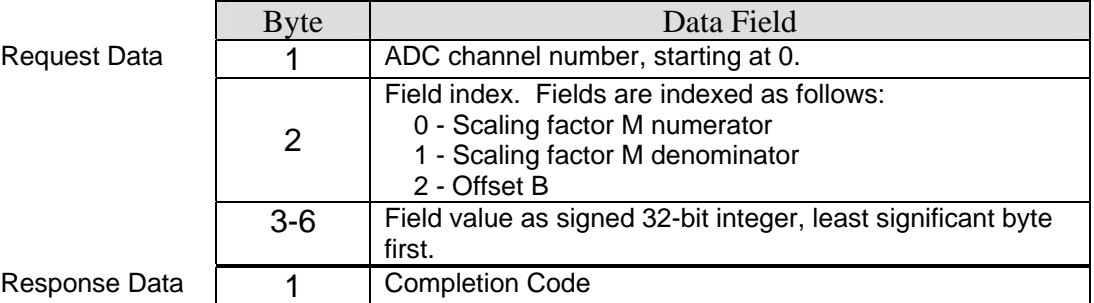

#### **Get Analog Scale Factor**

This command returns the scaling factors associated with an ADC input.

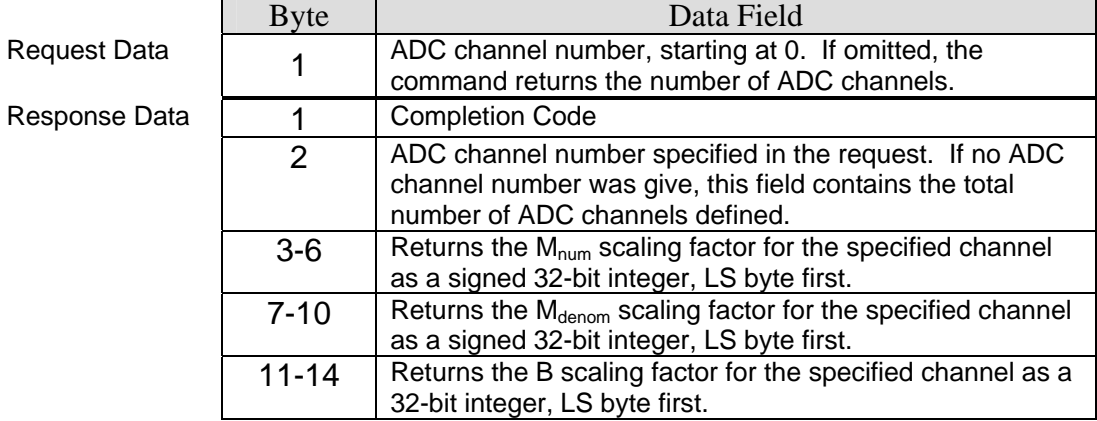

# **Get Time Statistics**

Command returns the elapsed time in seconds since microcontroller start-up (up time), and since the back end power was enabled (hot time). Both values are returned as 32-bit unsigned integers. These timers are driven from the reference design 12MHz CPU crystal.

Request Data Response Data

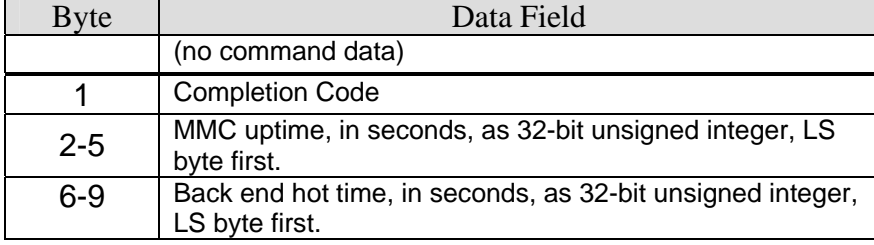

# **Set System Time**

The reference design has a 32-bit system clock which increments at a 1 second rate. The clock is driven by a dedicated 32.768 kHz crystal. This command sets the clock to a system time as determined by the platform management application. Although the design places no constraints on the time format, a convenient approach is to use the Unix/Linux convention of a zero value corresponding to the start of January 1, 1970. As the circuit does not have a battery-backed circuit for maintaining time when power is disconnected, the clock resets to 0.

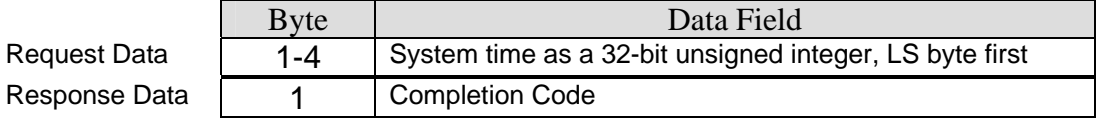

# **Get System Time**

This command returns the current system time for the microcontroller.

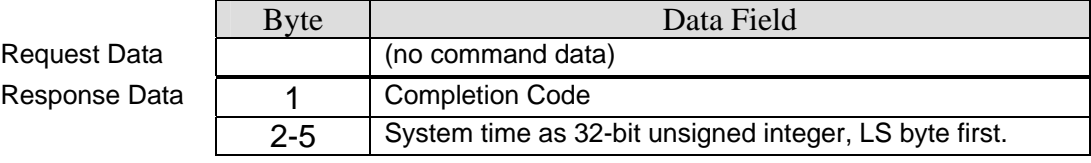

# **Poll FPGA Configuration Port**

This command polls the SPI1 port for connected FPGA Configuration Port SPI slaves. It asserts the ~SCANSLV signal from the Microcontroller and samples the ~CSx pins as logic inputs. Any ~CSx lines observed to go to a logic 0 are considered to have FPGA Configuration Ports attached to them.

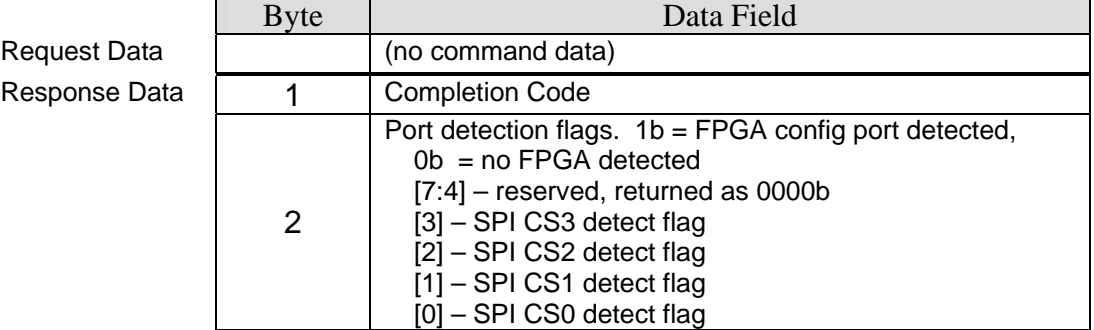

# **FPGA Configuration Read Status Register**

This command reads and returns the contents of the FPGA SPI Configuration Port status register.

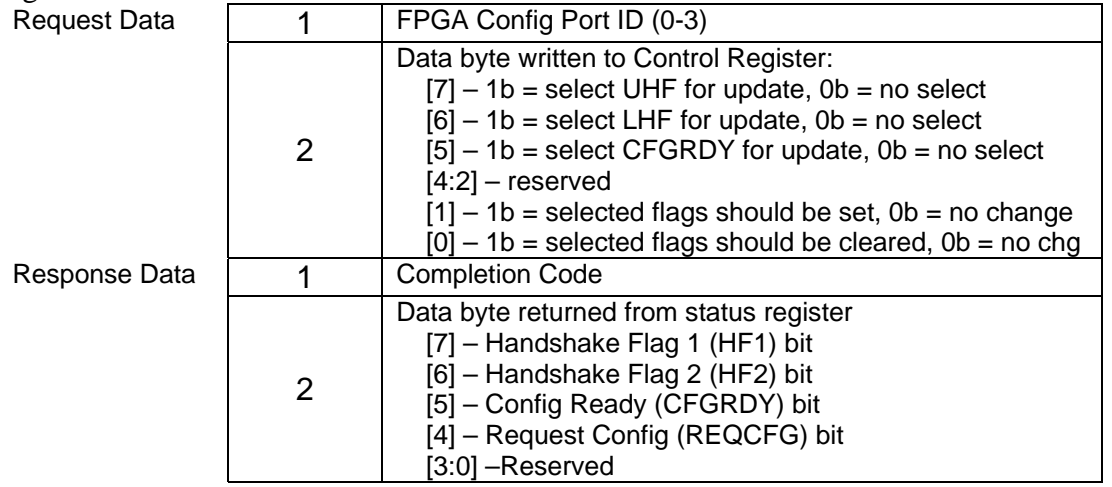

# **FPGA Configuration Write Control Register**

This command writes to the Control Register of the selected FPGA SPI Configuration Port.

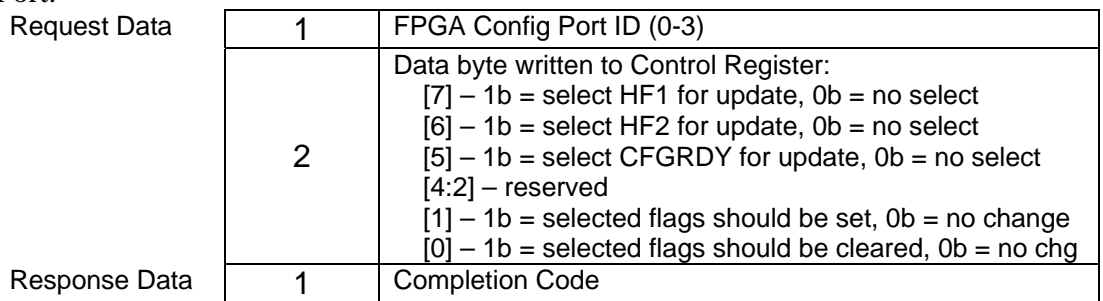

# **FPGA Configuration Write Data**

This command performs a raw write to a FPGA SPI Configuration Port.

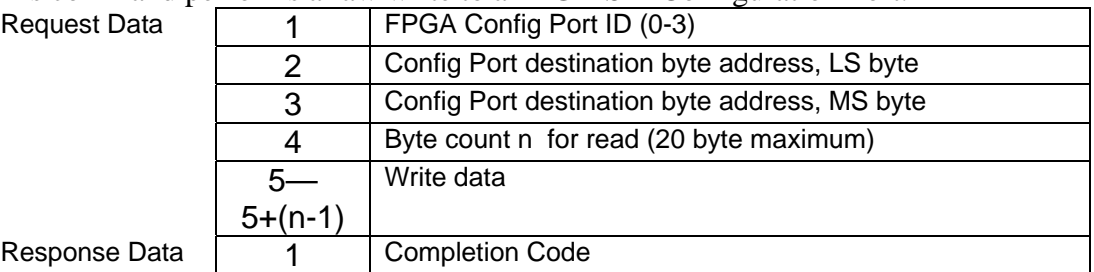

# **FPGA Configuration Read Data**

This command performs a raw read from a FPGA SPI Configuration Port.

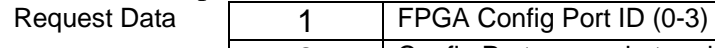

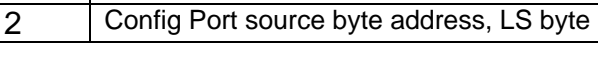

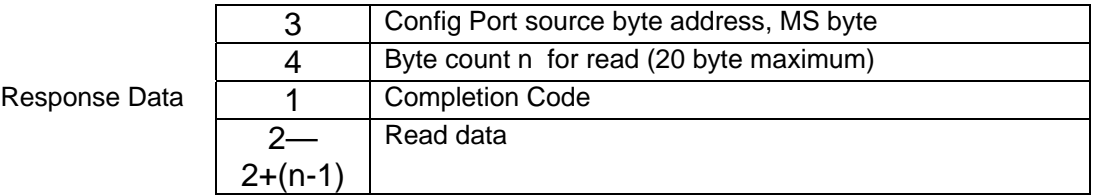

#### **FPGA Configuration Nonvolatile Header Write**

This command writes the header in EEPROM at the start of the FPGA Configuration area.

Request Data

Response

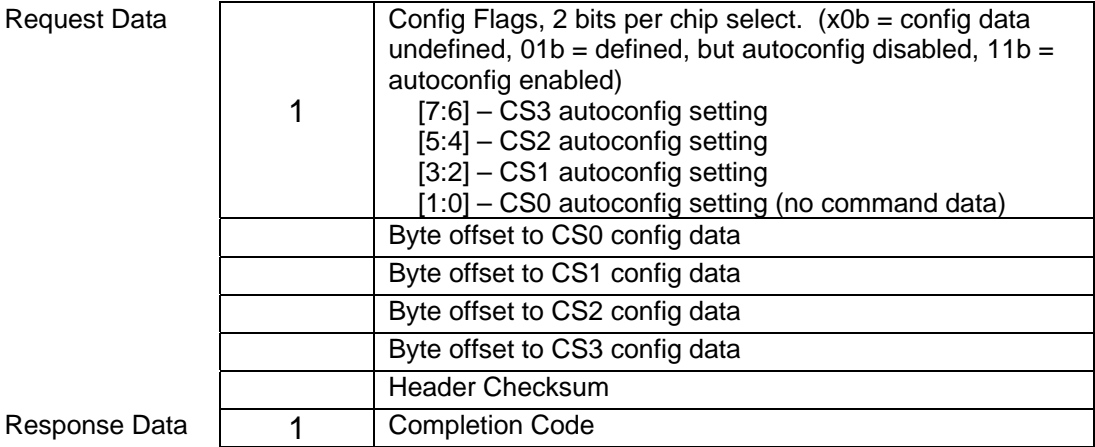

# **FPGA Configuration Nonvolatile Header Read**

This command returns the header in EEPROM at the start of the FPGA Configuration area.

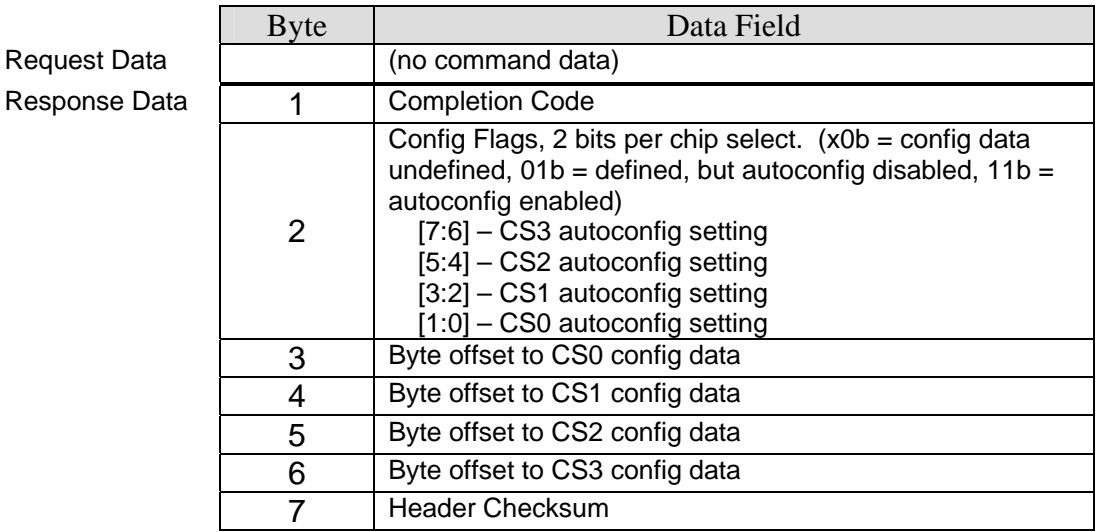

#### **Get Nonvolatile Area Info**

This command returns area definition information for nonvolatile storage. The reference design has 8 kB of EEPROM memory.

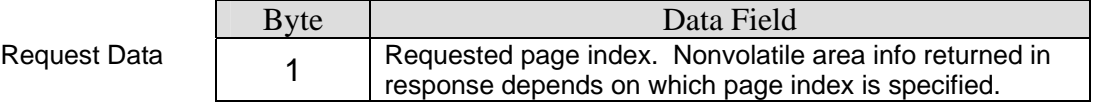

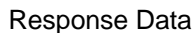

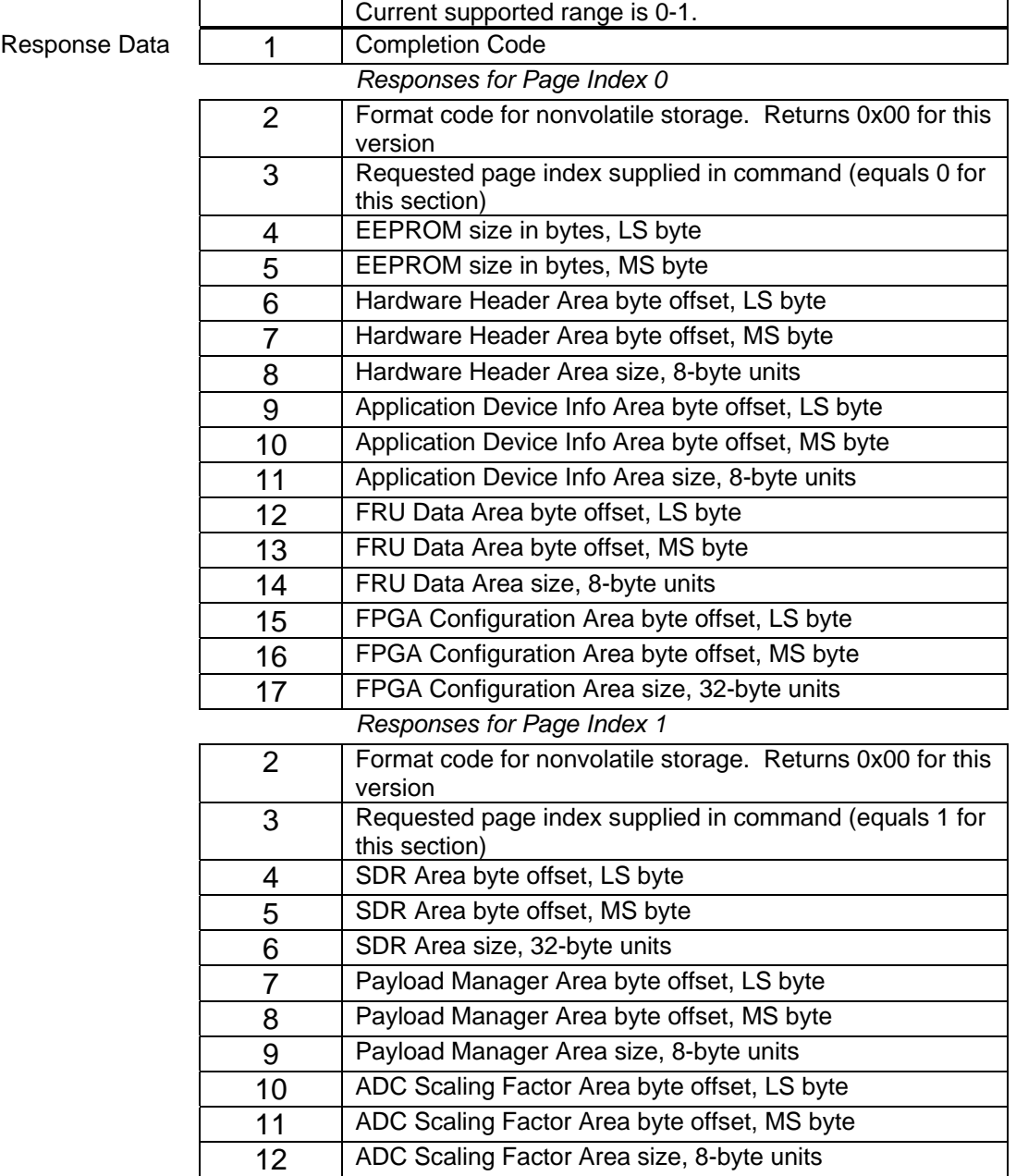

#### **Raw Nonvolatile Write**

This command allows direct write of the nonvolatile storage area. It should be used with great care as direct writes have the potential to corrupt the nonvolatile image and affect function of the microcontroller software.

Request Data

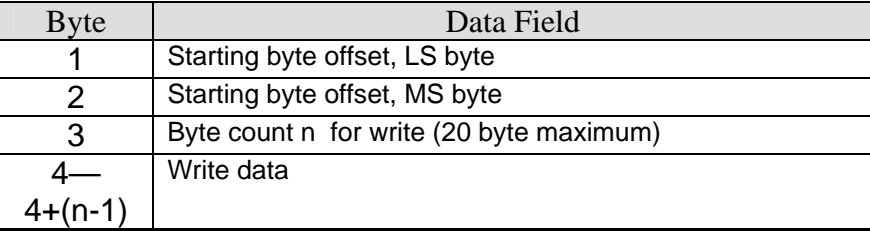

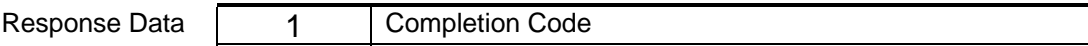

### **Raw Nonvolatile Read**

This command performs a direct read of the nonvolatile storage area.

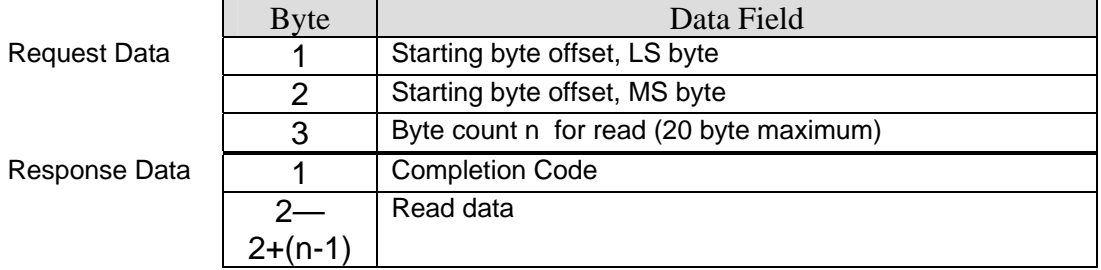

# **Check EEPROM Busy**

This function checks the current busy state of the nonvolatile storage EEPROM. After any write operation, the EEPROM will be busy and unavailable for access for approximately 5ms.

Request Data Response Data

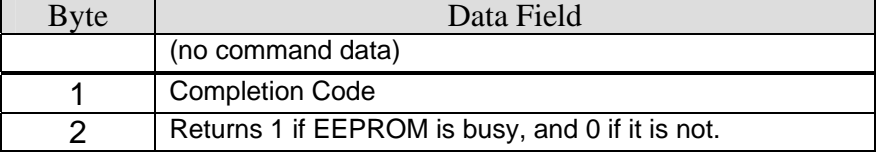

## **EEPROM Erase**

This command causes the microcontroller to erase the entire contents of the EEPROM. This not a normal procedure, and should be used only if the corrupted EEPROM contents prevent MMC operation. After the EEPROM is erased, the microcontroller should be restarted, either by cycling power to it or issuing an IPMI *Cold Reset* command. Upon startup with an empty EEPROM, the firmware will initialize it with a default image that sufficient to allow basic operation of the module. In order to prevent accidental erasures, the command must be executed twice, with two different subfunction codes (see command description). The first time the command is executed, it returns a 4-byte Erase Key, which is then transmitted back to the MMC on the second function call, which initiates the erase. The key will be valid for approximately 30 seconds after it is issued.

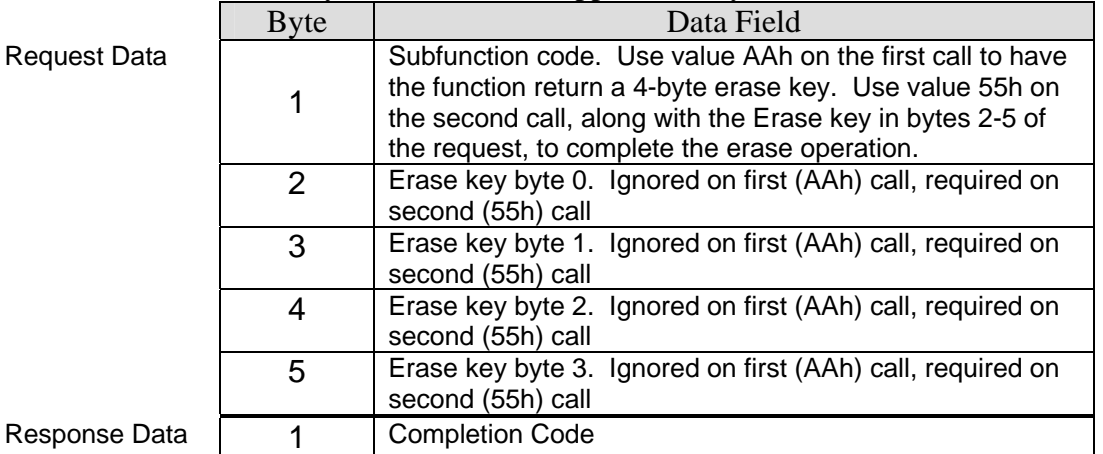

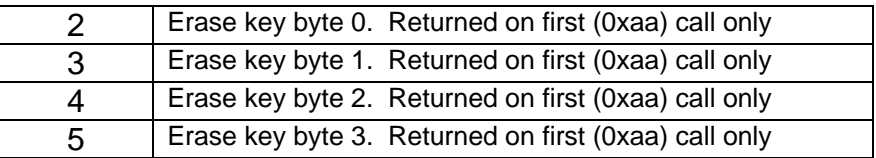